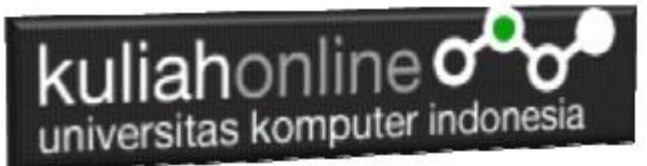

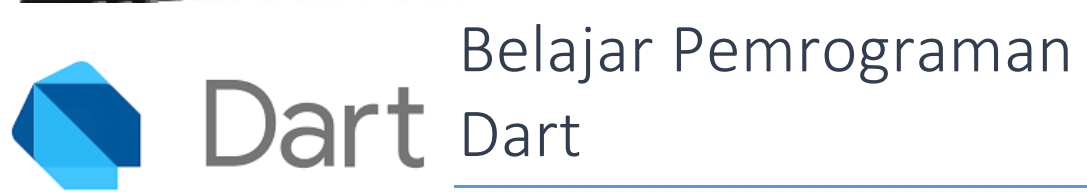

Oleh: Taryana Suryana Teknik Informatika Unikom

[taryanarx@email.unikom.ac.id](mailto:taryanarx@email.unikom.ac.id) [taryanarx@gmail.com](mailto:taryanarx@gmail.com) Line/Telegram: 081221480577

## Fungsi Logika atau Percabangan

Percabangan merupakan sebuah cara yang digunakan dalam program untuk mengambil suatu keputusan. Didalam pemrograman kita harus dapat menentukan aksi apa yang harus dikerjakan oleh pemroses (processor) ketika sebuah kondisi terpenuhi, dengan menggunakan operasi logic. Percabangan juga dikenal dengan istilah "Control Flow", "Struktur Kondisi", "Struktur IF", "Decision", dsb. Semuanya itu pada dasarnya adalah sama Struktur percabangan pada bahasa pemrograman Dart, sama seperti pada C++, C#, Java, dan Javascript.

Ada lima macam bentuk percabangan pada Dart:

- 1. Percabangan *If*;
- 2. Percabangan *If..Else*;
- 3. Percabangan *If..Else If..Else*;
- 4. percabangan *Switch .. Case*;
- 5. Percabangan dengan Operator Ternary.

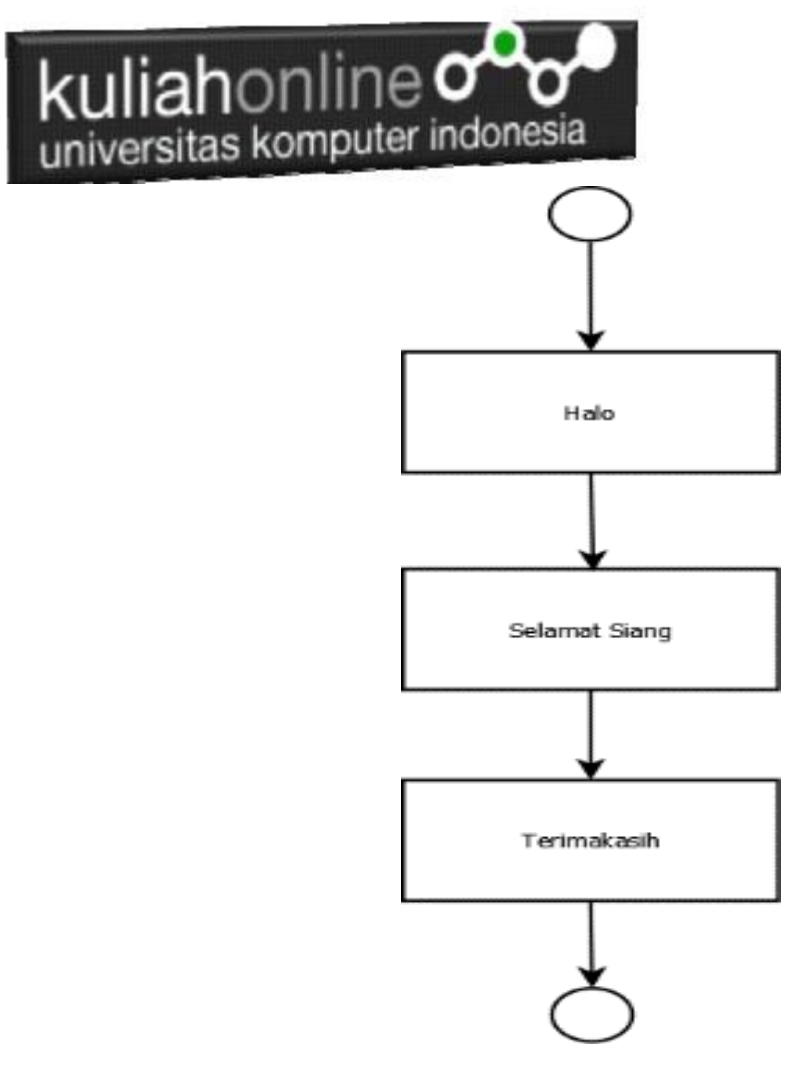

Alur Program

## Percabangan IF

Percabangan ini hanya memiliki satu pilihan. Artinya, pilihan di dalam IF hanya akan dikerjakan kalau kondisinya benar.

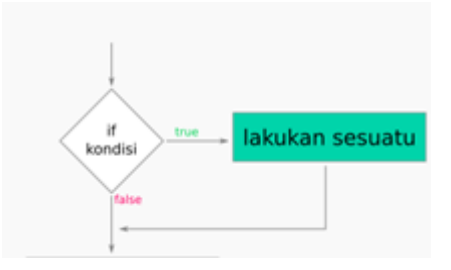

Gambar 8. Kondisi IF

Tapi kalau salah… tidak akan melakukan apa-apa. Alias lanjut eksekusi ke perintah berikutnya.

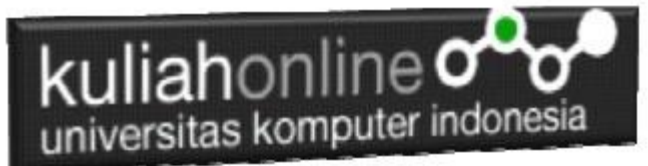

Contoh: Misalnya jika nilai anda lebih dari 70 maka anda lulus

NamaFile:if1.dart

```
import 'dart:io';
void main(){
    stdout.write("Nilai Ujian : ");
       var nilai = stdin.readLineSync();
     int NILAI = int.parse('$nilai');
       if(NILAI>70)print ("Anda Lulus ");
       }
}
```
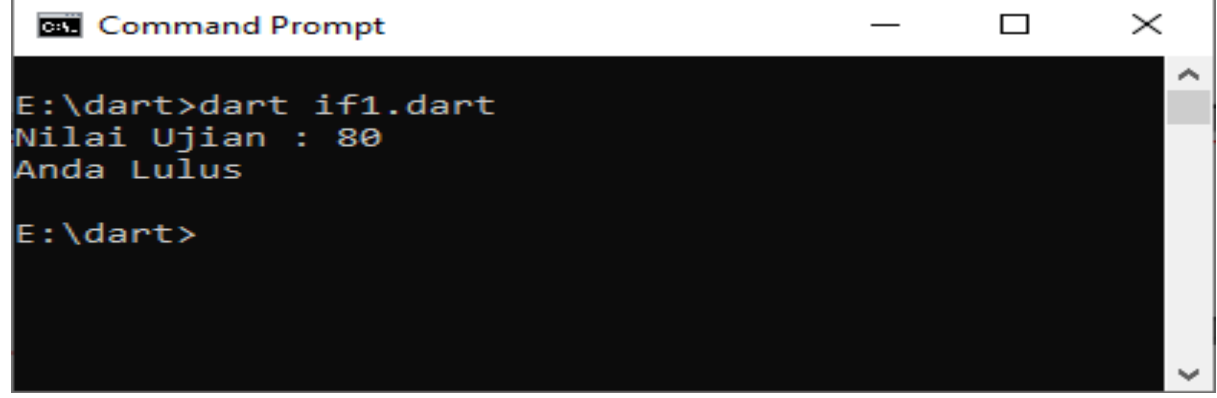

Hasil Keluaran bentuk if

# Percabangan if..else

Pernyataan Percabangan dengan mengunakan If-else digunakan untuk mengambil suatu keputusan diantara banyak pernyataan yang ada.

Percabangan IF..ELSE memiliki pilihan alternatif kalau kondisinya salah.

**IF**: "Jika kondisi benar maka kerjakan ini, kalau tidak silahkan lanjut"

**IF..ELSE**: "Jika kondisi benar maka kerjakan ini, kalau salah maka kerjakan yang itu, setelah itu lanjut"

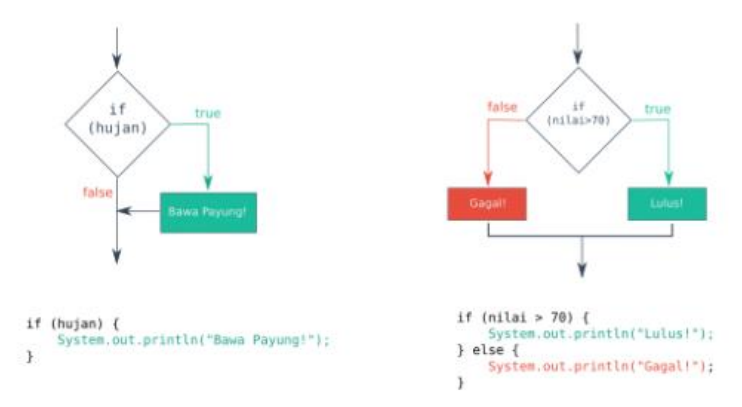

Kondisi if..else

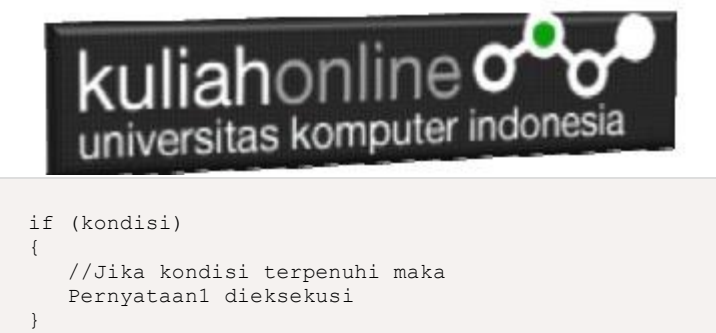

```
else
{
    Pernyataan2 dieksekusi
}
```
#### Contoh Program Menggunakan if..else

#### NamaFile:if2.dart

}

```
import 'dart:io';
void main(){
    stdout.write("Nilai Ujian : ");
       var nilai = stdin.readLineSync();
    int NILAI = int.parse('$nilai');
      if(NILAI>=70) {
       print ("Anda Lulus ");
       } else
       {
      print ("Anda Gagal");
       }
```

```
GS Command Prompt
                                                    \Box\timesA
E:\dart>dart if2.dart
Nilai Ujian : 60
Anda Gagal
E:\dart>dart if2.dart
Nilai Ujian : 75
Anda Lulus
E:\dart><mark>_</mark>
```
Hasil Keluaran If..else

Contoh berikutnya, misalnya: dalam matakuliah pemrograman , untuk menghitung nilai akhir

(NA) digunakan rumus berikut:

**NA=40% TUGAS + 30% UTS + 30%UAS,**

dan dinyatakan **Lulus** Jika Nilai Akhir lebih besar dari 70

Maka penyelesaiannya adalah sebagai berikut:

```
import 'dart:io';
void main(){
        print("Menghitung Nilai Akhir");<br>print("========================");
                       ,<br>=====================") ;
        stdout.write("Nama Siswa : ");
        var nama = stdin.readLineSync();
         stdout.write("Nilai Tugas : ");
         var tugas= stdin.readLineSync();
```

```
kuliahonline<sup>o</sup>
    universitas komputer indonesia
        stdout.write("Nilai UTS : ");
        var uts= stdin.readLineSync();
       stdout.write("Nilai UAS : ");
       var uas= stdin.readLineSync();
       int TUGAS = int.parse('$tugas');
        int UTS = int.parse('$uts');
        int UAS = int.parse('$uas');
       double na=0.4*TUGAS + 0.3*UTS + 0.3*UAS;<br>mrint ("----------------------");
       print("-
       print ("Nilai Akhir Anda : $na");<br>print ("=======================");
                        ================");
       if(na>=70) {
        print ("Anda Lulus ");
       } else
        {
        print ("Anda Gagal");
        }
}
```
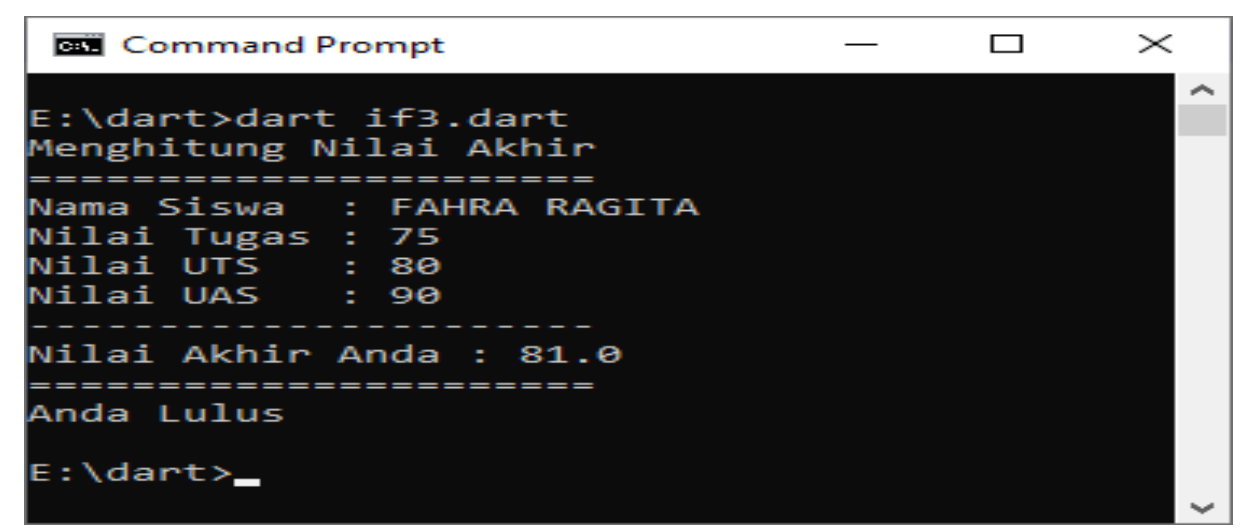

Hasil Keluaran If..else lainnya

## Percabangan IF..ELSE..IF

Jika percabangan IF..ELSE hanya memiliki dua pilihan saja. Maka percabangan IF..ELSE..IF memiliki lebih dari dua pilihan.

Formatnya seperti ini:

```
if (suatu kondisi) {
    // maka kerjakan ini
} else if (kondisi lain) {
    // kerjakan ini
} else if (kondisi yang lain lagi) {
 // kerjakan perintah ini
} esle {
    // kerjakan ini kalau tidak ada yg memenuhi diatas
}
```
kuliahonline<sup>o</sup> universitas komputer indonesia

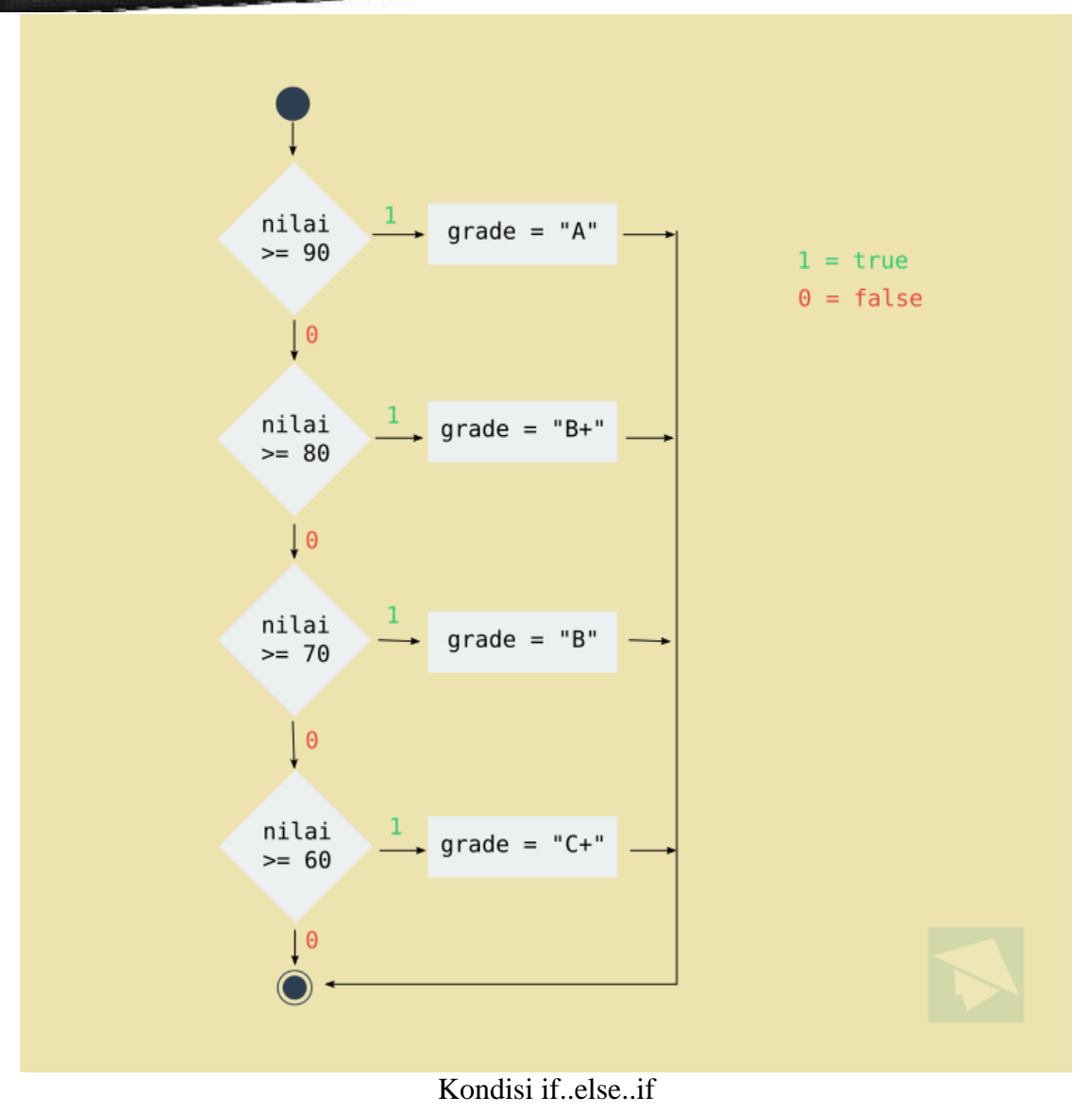

Jika nilain lebih besar dari 90, maka grade-nya "A". Sedangkan kalau lebih besar dari 80, maka "B+". Lebih besar dari 70, maka "B", dan seterusnya.

Lebih jelasnya, mari kita buat program.

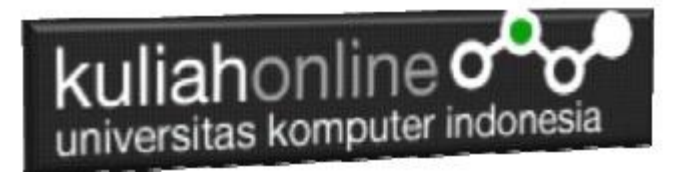

```
Program Menampilkan Grade
```

```
NamaFile:if4.dart
import 'dart:io';
main(){
   print("*** Program Grade ***");
   stdout.write("Inputkan nilai: ");
 var NILAI = stdin.readLineSync();
   double nilai = double.parse('$NILAI');
   String grade;
  if(nilai >= 90) grade = "A";
  else if(nilai >= 80) grade = "A";
  else if(nilai >= 70) grade = "B+";
  else if(nilai >= 60) grade = "B";
  else if(nilai >= 50) grade = C+";
  else if(nilai >= 40) grade = "C";
  else if(nilai >= 30) grade = "D";
  else if(nilai < 30) grade = "E";
  else grade = "F";
   print("Grade: $grade");
}
```
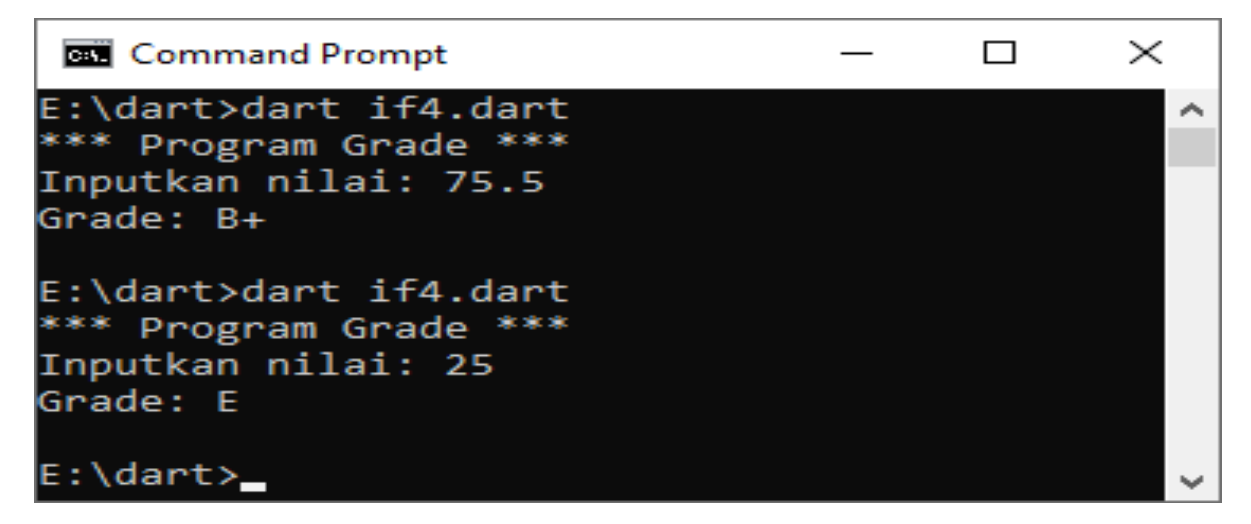

Menampilkan Grade

## Percabangan SWITCH..CASE

Percabangan SWITCH..CASE sebenarnya adalah bentuk lain dari IF..ELSE..IF.

Bedanya, percabangan ini menggunakan kata kunci switch dan case.

Formatnya juga berbeda, tapi cara kerjanya sama.

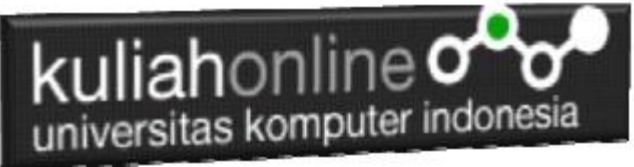

```
switch(variabel){
   case 1:
      // kerjakan kode ini
      // kode ini juga
      break;
   case 2:
      // kerjakan kode ini
      // kode ini juga
      break;
   case 3:
      // kerjakan kode ini
      // kode ini juga
      break;
   default:
      // kerjakan kode ini
      // kode ini juga
      break;
}
```
Perhatikan: case 1 artinya nilai variabel yang akan dibandingkan, apakah nilainya sama

dengan 1 atau tidak.

Kalau iya, maka kerjakan kode yang ada di dalam case 1.

Bisa juga betuknya berbeda, misalnya seperti ini:

```
switch (variabel) {
    case 'A':
         // lakukan sesuatu
         break;
     case 'B':
         // lakukan ini
         break;
     default:
         // lakukan ini
}
```
Perlu diperhatikan juga: di sana ada kata kunci break dan default.

- break artinya berhenti. Ini untuk memerintahkan komputer untuk berhenti mengecek case yang lainnya.
- default artinya jika nilai variabel tidak ada yang sama dengan pilihan case di atas, maka kerjakan kode yang ada di dalam default.

Pilihan default bisa juga tidak memiliki break, karena dia adalah pilihan terakhir. Artinya pengecekan akan berakhir di situ.

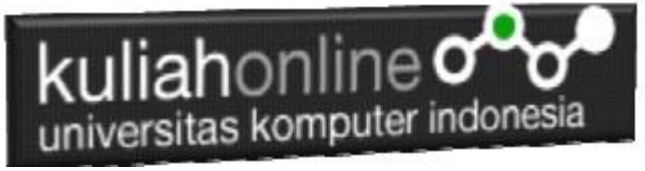

Contoh program dengan percabangan SWITCH..CASE NamaFile:if5.dart import 'dart:io'; main(){ print("LAMPU LALU LINTAS"); stdout.write("Warna : "); var warna = stdin.readLineSync(); String arti; switch(warna){ case "merah": {

```
 arti = "Berhenti";
    break;
  }
  case "kuning": {
   arti = "hati-Hati"; break;
  }
  case "hijau": {
   arti = "Major; break;
  }
    default: {
     arti = "Gak ada Warna itu...!";
   }
 }
 print(arti);
```
}

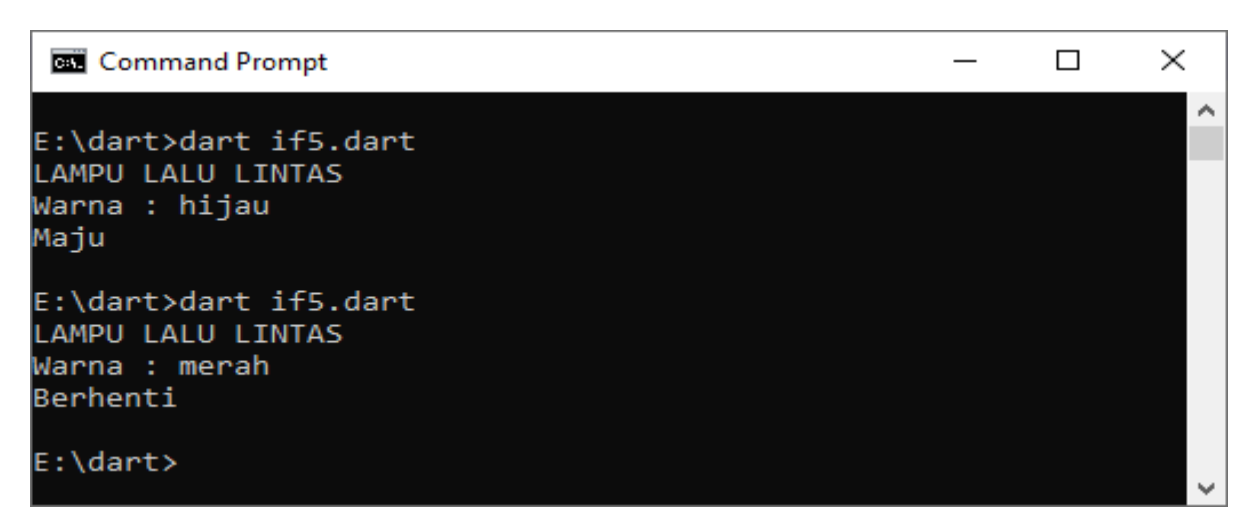

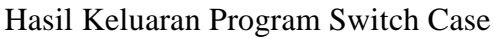

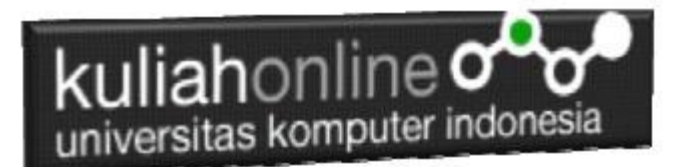

## Percabangan dengan Operator Ternary

Selain menggunakan struktur seperti di atas, percabangan ini juga dapat menggunakan operator ternary.

Operator ternary memiliki konsep yang sama seperti percabganan IF..ELSE.

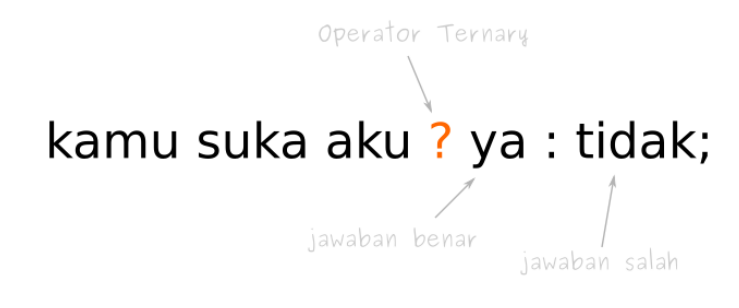

#### Operator Ternary

NamaFile:ternary.dart

```
import 'dart:io';
main(){
  print("apakah kamu sudah lapar ?");
  stdout.write("jawab (y/t): ");
  var jawab = stdin.readLineSync();
   // menggunakan operator ternary sebagai ganti if/esle
  var hasil = (iawab == 'y') ? "Makan" : "Kopi";
   print("Hayu ke warung $hasil Aja ...");
}
```
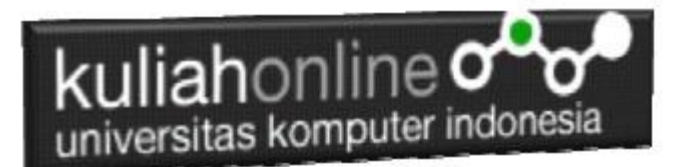

Hasilnya:

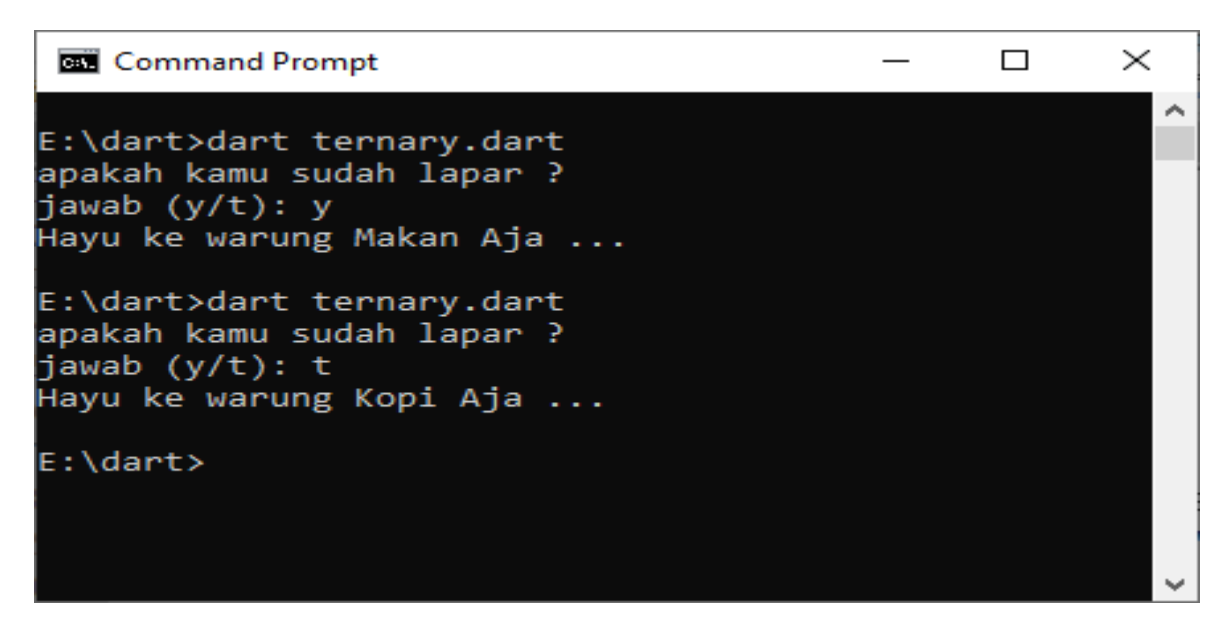

Penggunaan Operator Ternary

# Percabangan dalam Percabangan (Nested Loop)

Kita sudah tahu beberapa bentuk dasar percabangan di Bahasa Dart. Selanjutnya, kita coba bahas percabangan yang ada di dalam perbangan (percabangan bersarang).

Jadi, percabangan itu bisa dibuat di dalam percabangan. Kadang teknik ini disebut juga *nested if*.

#### Contoh kasus:

Misalnya ada model bisinis seperti ini di sebuah toko. Ketika orang membayar di kasir, biasanya ditanya ada kartu member untuk mendapatkan diskon dan sebagainya. Apakah anda punya kartu member?

```
 - ya
     * Apakah belanjaan anda lebih dari 500rb?
         # ya : mendapatkan diskon 50rb
         # tidak : tidak mendapatkan diskon
     * Apakah belanjaan anda lebih dari 100rb?
        # ya : mendapatkan diskon 15rb
         # tidak: tidak mendapatkan diskon
 - tidak
     * Apakah belanjaan anda lebih dari 100rb?
         # ya : mendapatkan diskon 10rb
         # tidak: tidak mendapatkan diskon
```
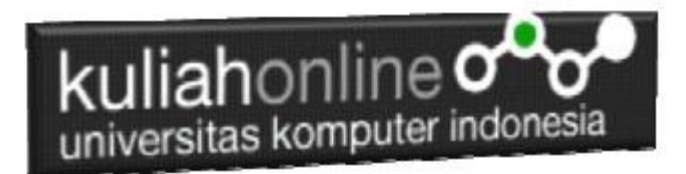

#### Perhatikan flow chart-nya:

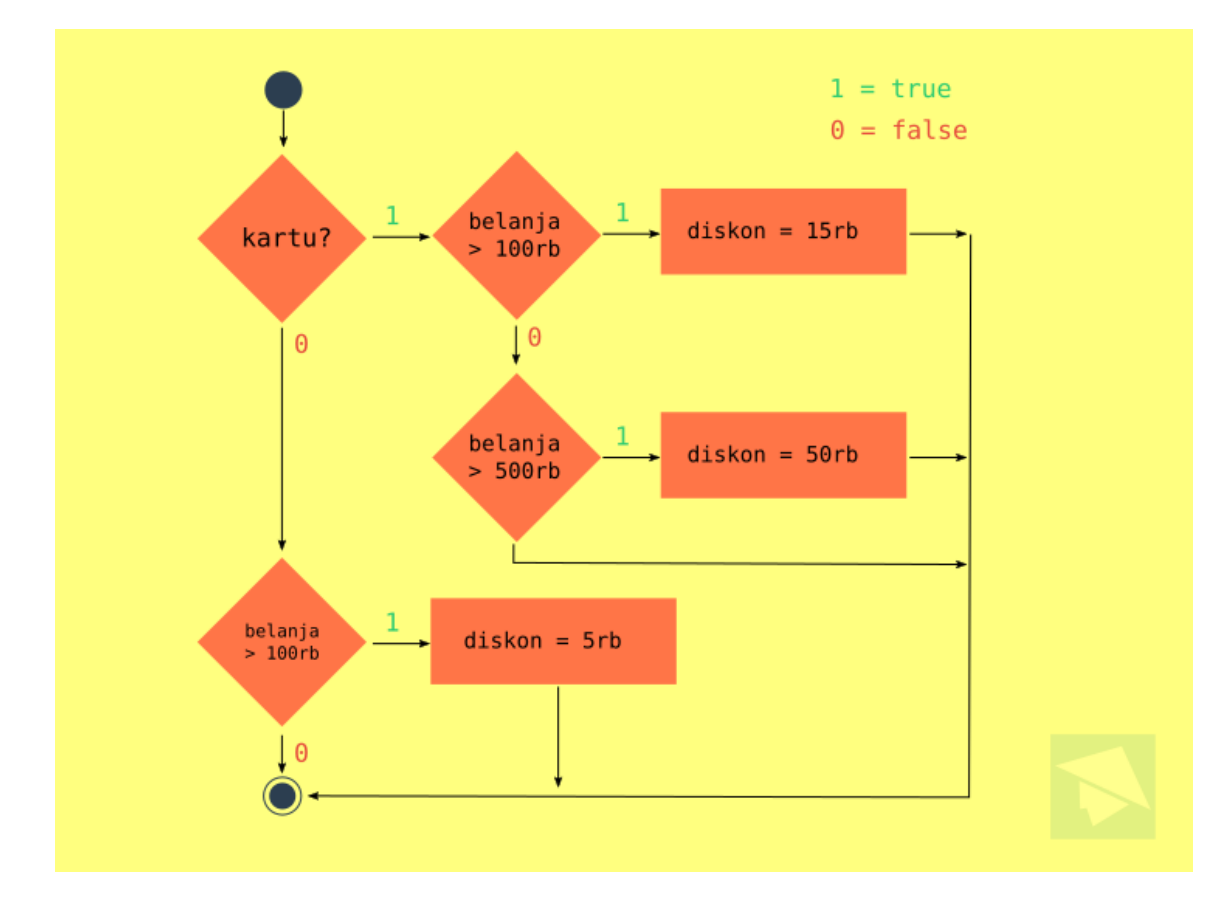

Contoh Alur If bersarang

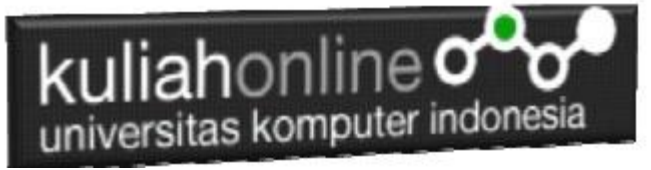

#### Perhatikan Contoh Program Berikut:

```
NamaFile:if6.dart
import 'dart:io';
void main(){
        print(" PROGRAM KASIR");
       print("======================");
       stdout.write("Memiliki Kartu Member : y/t ");
       var member = stdin.readLineSync();
       stdout.write("Total Belanja : ");
       var belanja= stdin.readLineSync();
       int BELANJA = int.parse('$belanja');
       int diskon=0;
       if(member=='y') 
        {
       if(BELANJA>100000) 
        {
          diskon=15000;
        } 
       if(BELANJA>500000) 
        {
          diskon=50000;
        }
        }else //tidak punya kartu
        {
       if(BELANJA>100000) 
       {
          diskon=5000;
        } 
        }
       print ("Diskon : $diskon ");
}
```
# kuliahonline oo

| <b>BSE</b> Command Prompt                                                                        |  | $\times$ |
|--------------------------------------------------------------------------------------------------|--|----------|
| E:\dart>dart if6.dart<br>PROGRAM KASIR                                                           |  |          |
| -------------<br>Memiliki Kartu Member : y/t y<br>Total Belanja : 150000<br>Diskon : 15000       |  |          |
| E:\dart>dart if6.dart<br>PROGRAM KASIR                                                           |  |          |
| ,,,,,,,,,,,,,,,,,,<br>Memiliki Kartu Member : y/t y<br>Total Belanja : 600000<br>Diskon : 50000  |  |          |
| E:\dart>dart if6.dart<br>PROGRAM KASIR                                                           |  |          |
| <u> :===============</u><br>Memiliki Kartu Member : y/t y<br>Total Belanja : 50000<br>Diskon : 0 |  |          |
| E:\dart>_                                                                                        |  |          |

Memiliki kartu, Belanja kurang dan lebih dari 100 Ribu

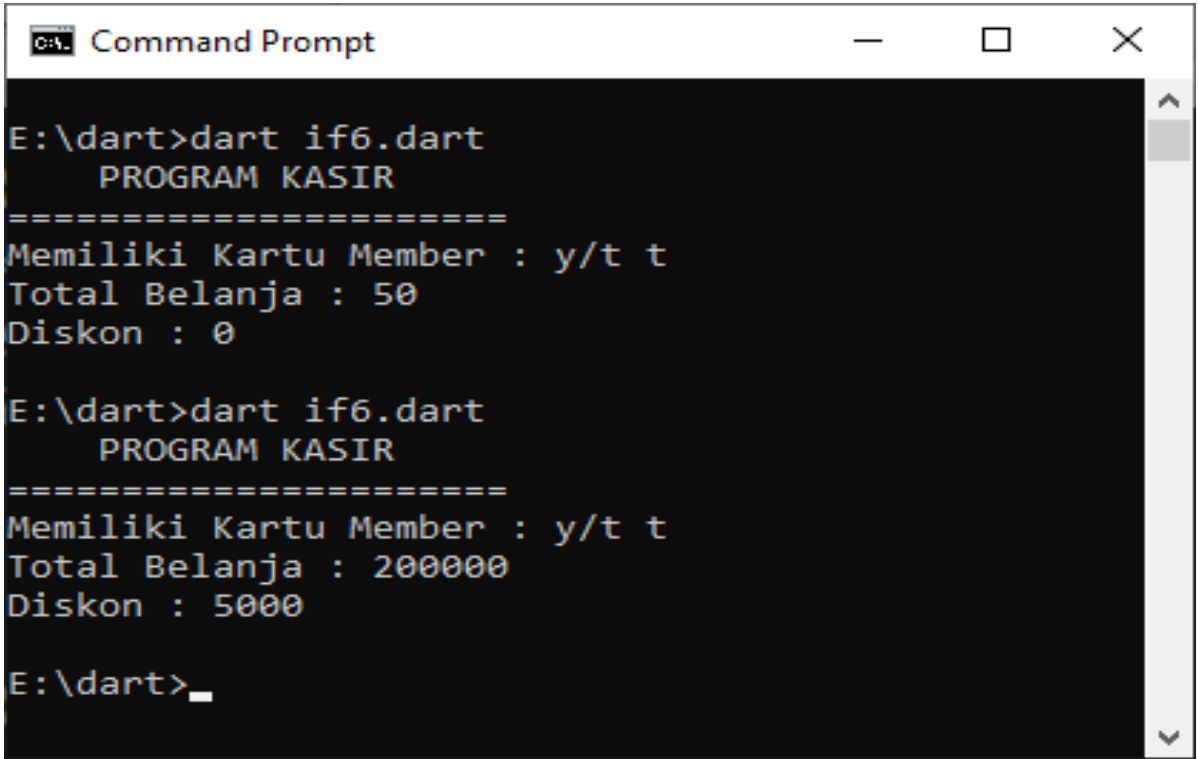

Tidak Memiliki kartu member, Belanja kurang dan lebih dari 100 Ribu

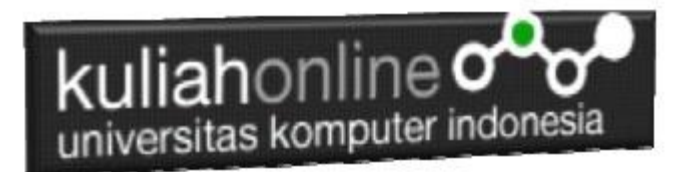

Ok…. Selamat belajar de yc1jea

Sumber: https://ciwaruga.com/ https://flutter.dev/ <https://caraguna.com/> <https://www.dicoding.com/> <https://www.petanikode.com/> <https://belajarflutter.com/> https:/[/www.seredata.com/](http://www.seredata.com/)